## **User Interface - Bug #2997**

# **Add support for pre-defined cursor types which do not have direct counterparts in AWT/JS**

02/19/2016 03:51 AM - Igor Skornyakov

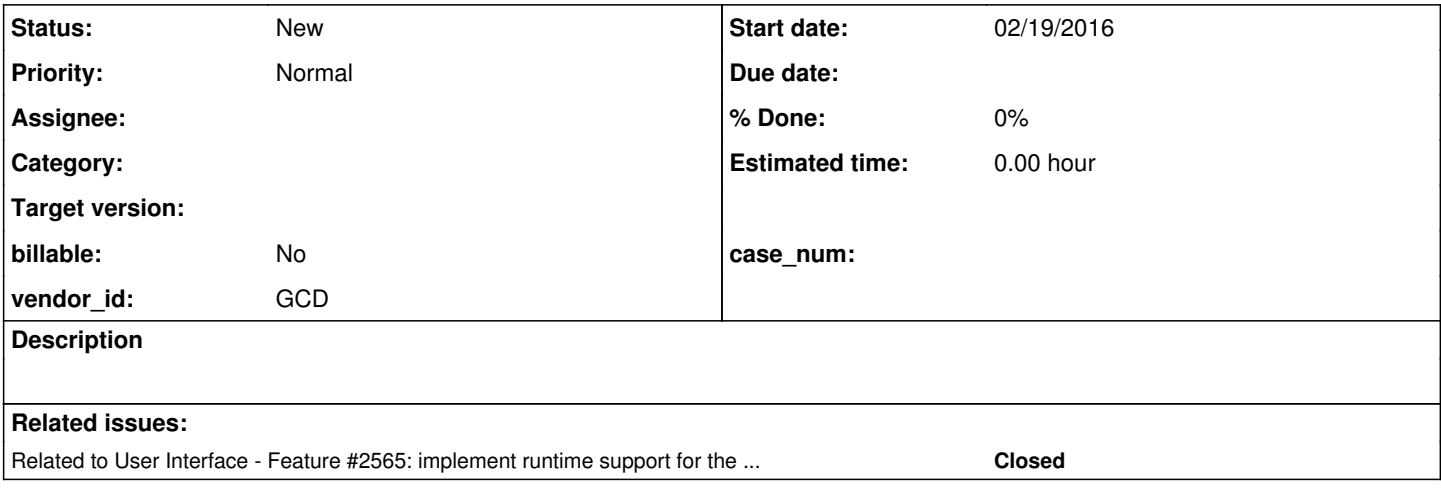

## **History**

## **#1 - 02/19/2016 03:54 AM - Igor Skornyakov**

At this moment there are a few mouse cursors which are standard for Progress but do not have direct counterparts in AWT/JS. We need to support them. The table below lists all pre-defined cursors and their counterpart when available.

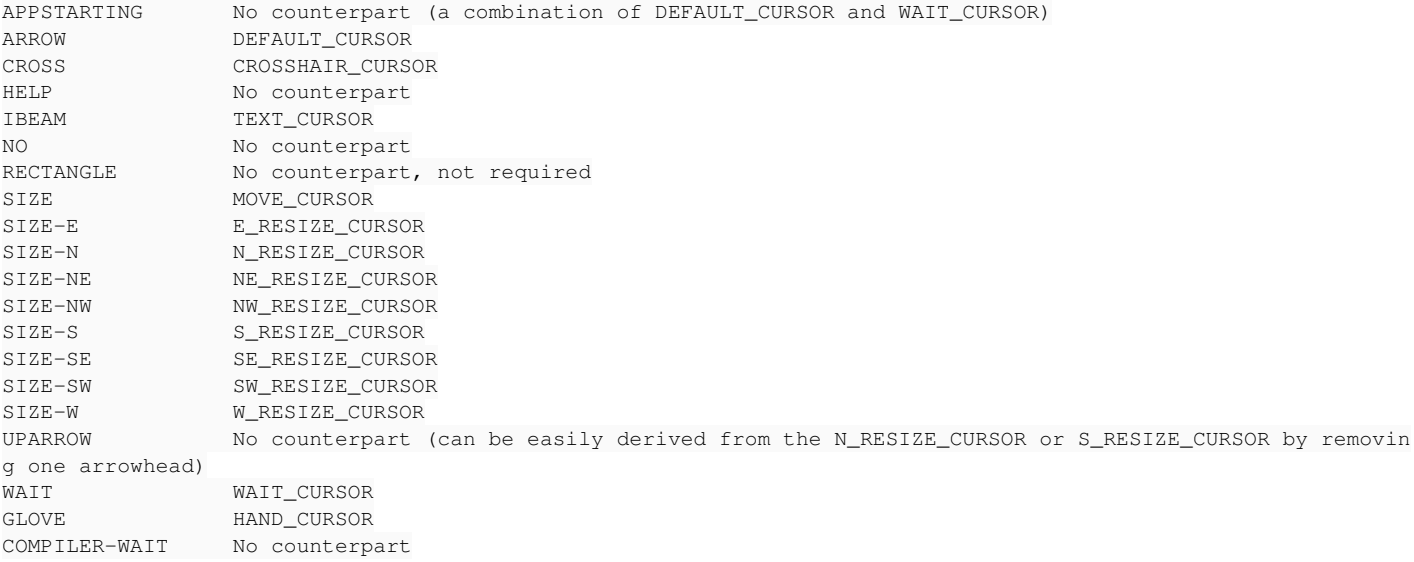

## **#2 - 02/19/2016 07:51 AM - Greg Shah**

Please post image captures of the "no counterpart" cursors. These will be for reference purposes only, we will not copy the bits in our implementation.

#### **#3 - 02/19/2016 07:51 AM - Greg Shah**

To be clear, when we create these images, we must do so "from scratch". We cannot just make a copy of the bits used for these cursors. Instead, we must manually draw our own version. We may want to use SVG which will be easy to show is our own version.

## **#4 - 02/19/2016 03:48 PM - Igor Skornyakov**

Greg Shah wrote:

Please post image captures of the "no counterpart" cursors. These will be for reference purposes only, we will not copy the bits in our implementation.

Sorry, but at this moment I do not understand how to do that. When I make a screen snapshot the mouse cursor is not captured. I will continue trying.

#### **#5 - 02/19/2016 03:54 PM - Greg Shah**

<http://www.trickyways.com/2014/03/capture-mouse-cursor-screenshot-windows/> <http://windows.microsoft.com/en-us/windows/use-snipping-tool-capture-screen-shots#1TC=windows-8>

#### **#6 - 02/19/2016 03:57 PM - Igor Skornyakov**

Greg Shah wrote:

<http://www.trickyways.com/2014/03/capture-mouse-cursor-screenshot-windows/> <http://windows.microsoft.com/en-us/windows/use-snipping-tool-capture-screen-shots#1TC=windows-8>

Thank you Greg. I've found a way to do that w/o using external tools on windev01

## **#7 - 02/19/2016 04:14 PM - Igor Skornyakov**

- *File APPSTARTING.png added*
- *File UPARROW.png added*
- *File HELP.png added*
- *File NO.png added*
- *File COMPILER-WAIT.png added*

Please find image captures of Progress pre-defined cursors which do not have AWT counterparts attached.

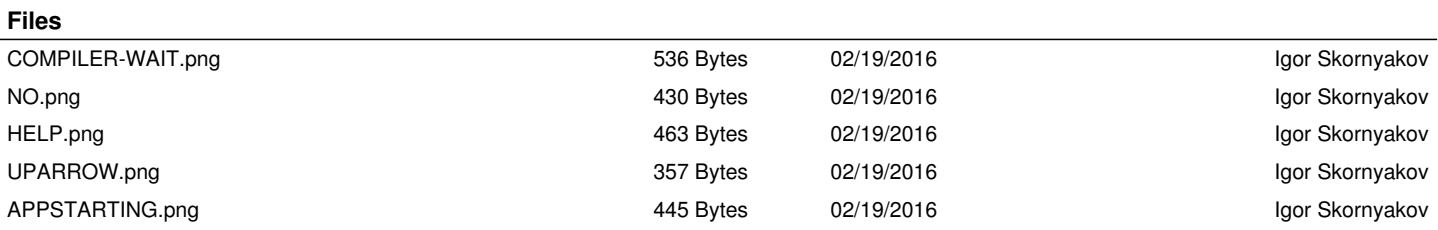